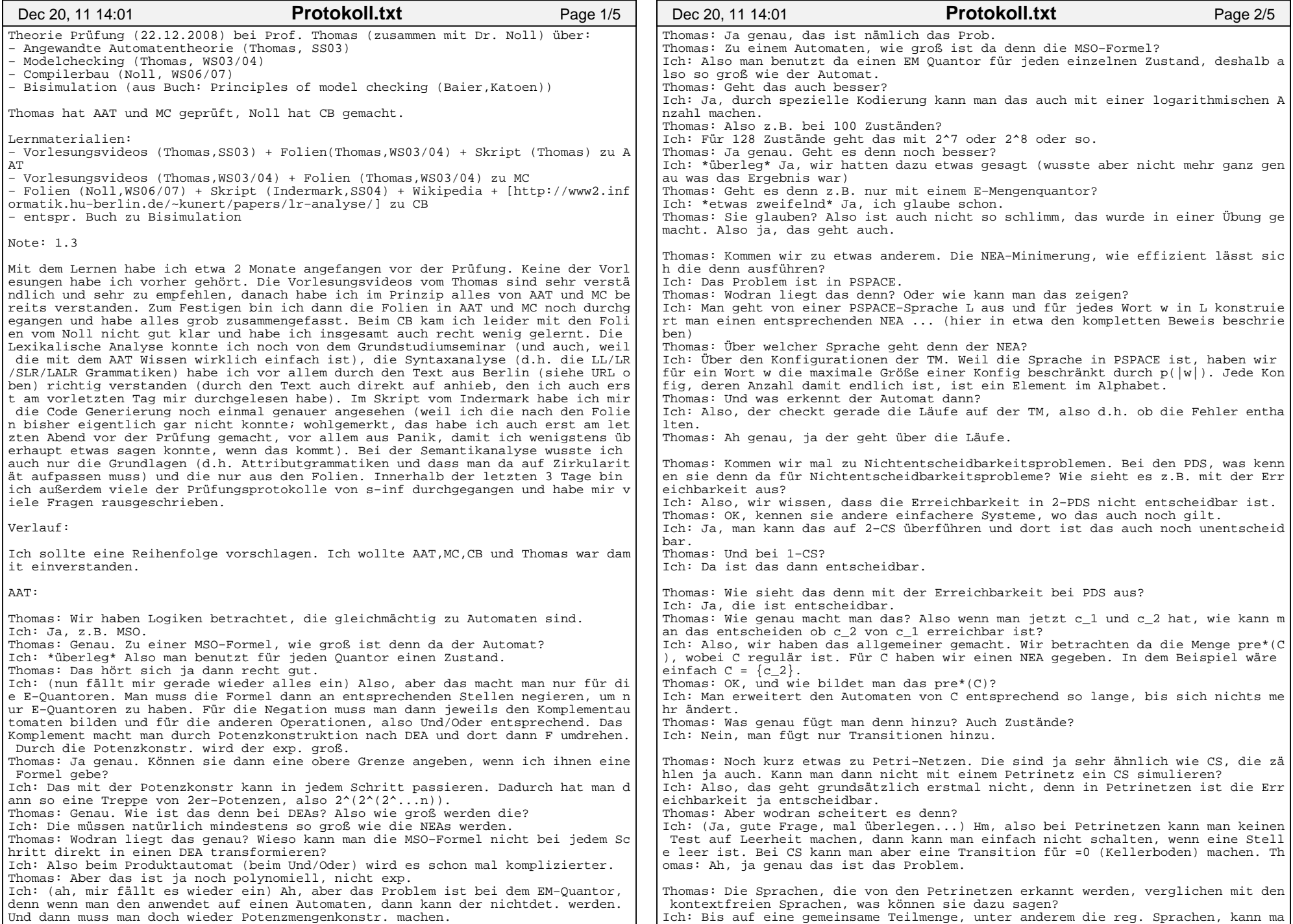

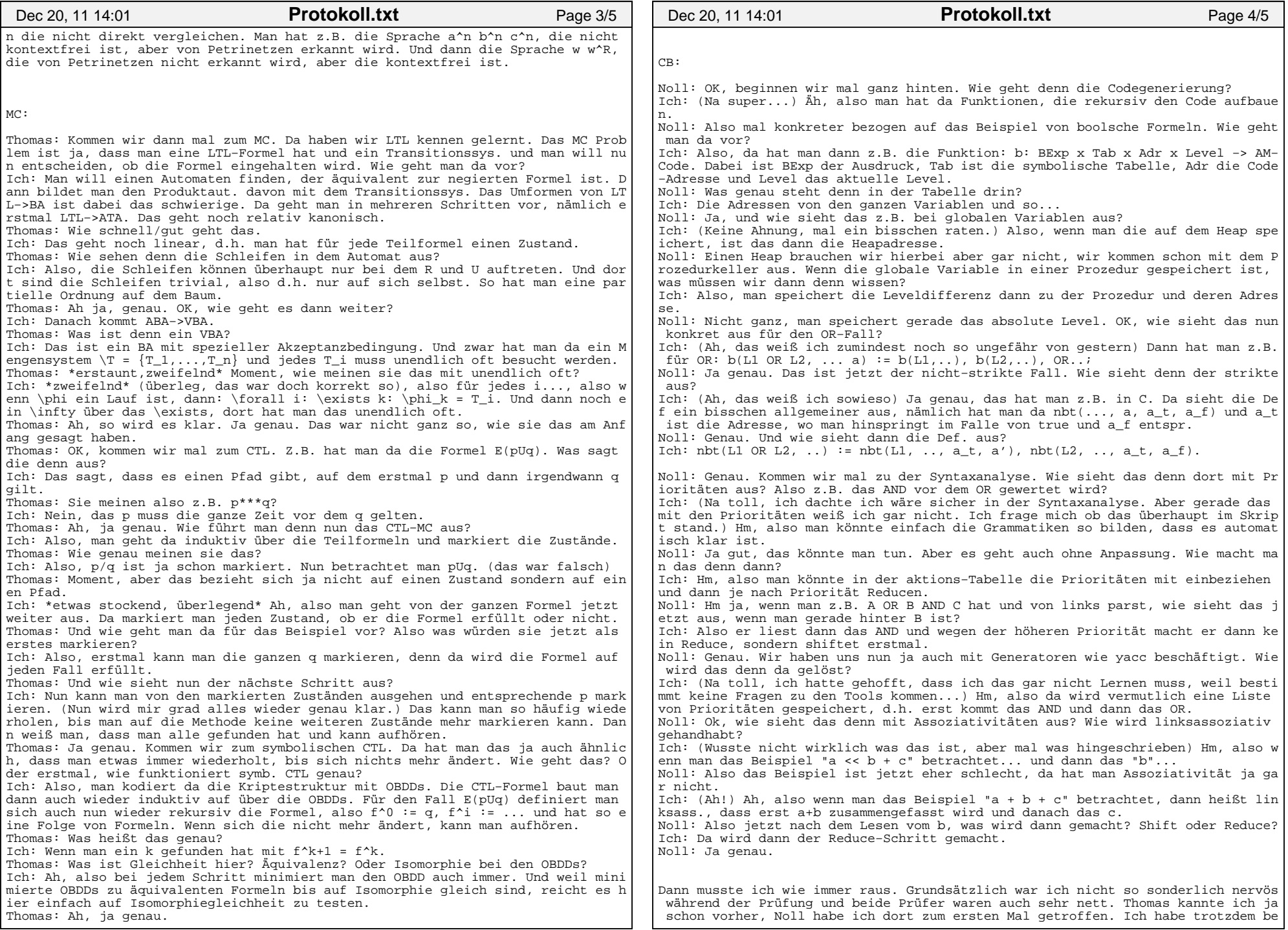

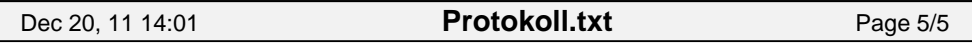

i vielen Fragen sehr gestockt und war mir nicht sofort ganz sicher. Erst als ich im Gespräch dann langsam die Sachen wieder hergeleitet hatte, wurde mir selbst langsam alles wieder klar.

Letztendlich war das dann der Hauptkritikpunkt, dass ich mich häufig erstmal und eutlich ausgedrückt habe und nicht konkret sofort eine exakte deutliche Antwort geben konnte. Ansonsten meinte Thomas, ich hätte alles aber sehr gut durchschaut . Daher die Note 1.3.